Документ подписан простой электронной подписью Информация о владельце: ФИО: Локтионова Оксана Геннадьевна Должность: проректор по учебной работе

Дата подписания: 03.02.2021 17:58:47 МИНОБРНАУКИ РОССИИ

Уникальный программный ключ: 0b817ca911<del>e6668ab</del>13a5d426d39e5f1c11e<del>ab6f13e943d14a4851fda56d089</del> «Юго-Западный государственный университет»  $(IO3<sub>l</sub>Y)$ 

Кафедра космического приборостроения и систем связи

**УТВЕРЖДАЮ** Проректор по учебной работе **Олегинский онова** 

## ФИЗИЧЕСКИЕ ОСНОВЫ РАСПРОСТРАНЕНИЯ ОПТИЧЕСКИХ ВОЛН В ВОЛОКОННЫХ СВЕТОВОДАХ

Методические указания по выполнению лабораторной работы для студентов специальности 10.05.02 «Информационная безопасность телекоммуникационных систем»

Курск 2018

### УДК 681.7.069

Составители А.А. Гуламов, И.Г. Бабанин

## Рецензент Доктор технических наук, старший научный сотрудник, профессор кафедры КПиСС *В.Г. Андронов*

**Физические основы распространения оптических волн в волоконных световодах:** методические указания по выполнению лабораторной работы для студентов специальности 10.05.02 / Юго-Зап. гос. ун-т; сост. А.А. Гуламов, И.Г. Бабанин. Курск, 2018. 32 с.:ил. 16. Библиогр.: с.32.

Содержит сведения по изменению поляризации и наблюдению изменения интенсивности лазерного пучка при повороте поляризатора, измерению угла Брюстера, измерению зависимости коэффициентов отражения и преломления пучка от угла падения для различных поляризаций.

Методические указания соответствуют требованиям ФГОС ВО по для студентов специальности 10.05.02 «Информационная безопасность телекоммуникационных систем», учебному плану по специальности 10.05.02.

Предназначены для студентов специальности 10.05.02.

#### Текст печатается в авторской редакции

Подписано в печать  $15.02.18$  . Формат  $60 \times 84$  1/16. Усл.печ.л. 1,91. Уч.-изд.л. 1,7. Тираж 100 экз. Заказ 1904. Бесплатно. Юго-Западный государственный университет. 305040, г. Курск, ул. 50 лет Октября, 94.

# Оглавление

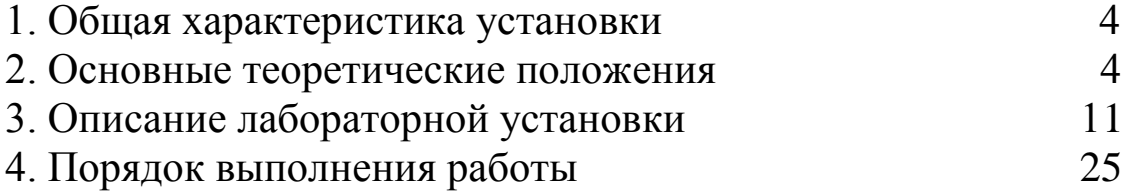

Лабораторная работа

- Тема. Физические основы распространения оптических волн в волоконных световодах.
- Цель: наблюдение изменения интенсивности лазерного пучка при повороте поляризатора, измерение угла Брюстера, измерение зависимости коэффициентов отражения и преломления пучка от угла падения для различных поляризаций.
- 1. Общая характеристика установки

Установка представляет собой рабочее место для бригады студентов из 2-3 человек и позволяет проводить лабораторную работу по следующим темам:

1. Изучение зависимости коэффициента отражения от угла падения на границу раздела двух диэлектриков для различных видов поляризации падающей волны.

2. Экспериментальное определение поляризации падающей волны, для которой наблюдается полное прохождение через границу раздела и соответствующий угол падения (угол Брюстера).

3. Экспериментальное определение значения угла полного внутреннего отражения.

4. Экспериментальная оценка зависимости углов Брюстера и полного внутреннего отражения от коэффициента преломления сред.

2. Основные теоретические положения

Волновые явления на границе раздела двух диэлектрических сред, в частности явление полного внутреннего отражения, лежат в основе работы практически всех направляющих систем (световодов) оптического диапазона.

Анализ явлений проводится в предположении, что граница раздела представляет собой плоскость. На рис. 1 показана линия АВ, представляющая пересечение этой плоскости с плоскостью чертежа. Среды, обозначенные индексами 1 и 2, различаются коэффициентами преломления  $n_1$  и  $n_2$ , причем коэффициент

На рис. 1 показан единичный вектор, нормальный к границе раздела N (нормаль) и единичный вектор M, ориентированный вдоль направления распространения падающей волны. Они определяют плоскость падения (плоскость чертежа Р на рис. 1).

Для удобства описания явления вводится прямоугольная система координат. Ось Z этой системы ориентируется вдоль линии АВ, являющейся пересечением плоскости падения  $\mathbf{M}$ границы раздела, ось X - вдоль положительного направления нормали N. Тогда ось Y ориентирована нормально к плоскости чертежа. Угол  $\Theta$  между векторами **M** и N называется углом падения (рис. 1).

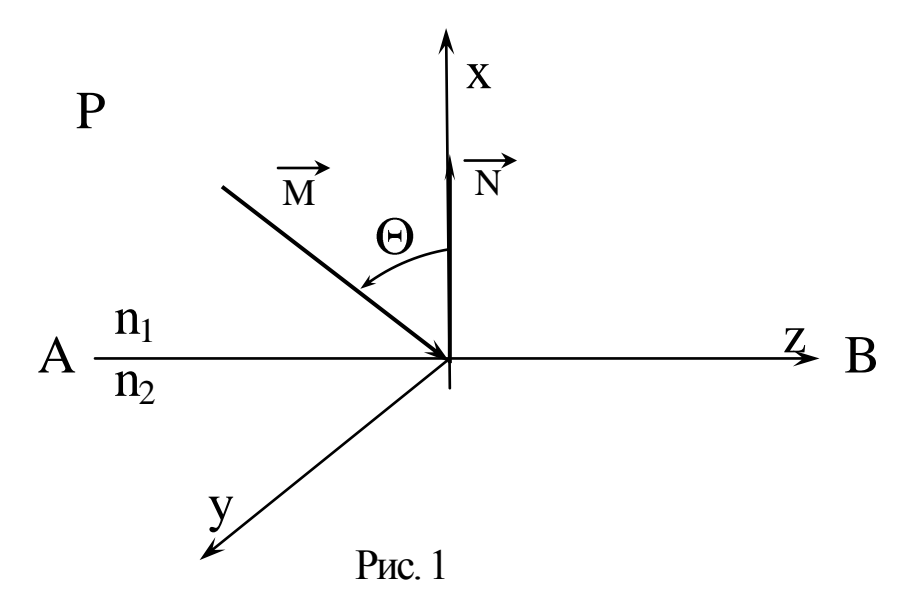

На практике поляризация падающей волны может быть произвольной - ориентация векторов электромагнитного поля Е и Н, которые лежат в плоскости, перпендикулярной единичному вектору М, не может быть определена заранее. Поскольку они удовлетворяют линейной системе фундаментальных уравнений электромагнитного поля (системе Максвелла), для упрощения анализа может быть использован принцип суперпозиции. С его помощью волна с произвольной ориентацией векторов Е и Н может быть представлена в виде линейной комбинации двух волн с линейной поляризацией - нормальной, соответствующей рис.2.а. и параллельной, соответствующей рис 2.6.

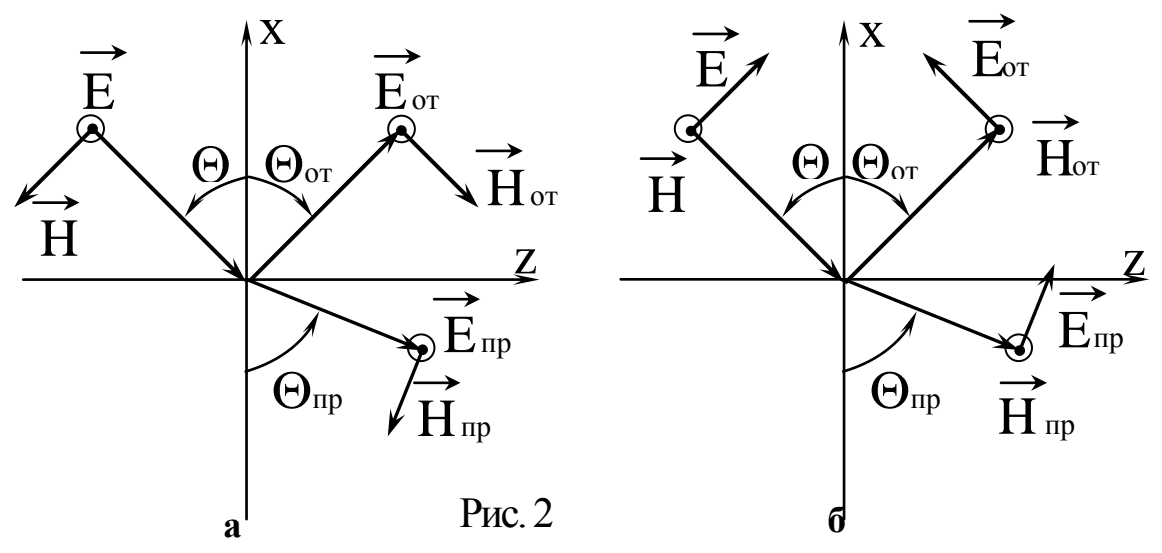

В результате падения на границу раздела происходит в общем случае частичное отражение и преломление волны во вторую среду. Направления распространения отраженной  $\boldsymbol{\mathsf{M}}$ преломленной волн определяются углами  $\Theta_{\text{or}}$  и  $\Theta_{\text{np}}$  (рис.2.а,б). Известно, что угол падения равен углу отражения, а между  $\Theta$  и  $\Theta_{\text{np}}$ существует соотношение:

$$
n_1 \sin \theta = n_2 \sin \theta_{\text{HP}} \tag{1}
$$

Поляризация преломленной и отраженной волн совпадает с падающей (рис. 2.а, б). Количественные соотношения между их комплексными амплитудами определяются в результате анализа граничных условий для векторов поля на поверхности раздела сред - плоскость  $X = 0$  на рис. 2. Коэффициент отражения для волны с нормальной поляризацией определяется следующим выражением:

$$
R_{\perp} = \frac{n_{12}\cos\theta - \sqrt{1 - n_{12}^2\sin^2\theta}}{n_{12}\cos\theta + \sqrt{1 - n_{12}^2\sin^2\theta}}
$$
(2)

параллельной поляризацией Для волны с выражение, определяющее коэффициент отражения имеет вид:

$$
R_{\parallel} = \frac{\cos\theta - n_{12}\sqrt{1 - n_{12}^2\sin^2\theta}}{\cos\theta + n_{12}\sqrt{1 - n_{12}^2\sin^2\theta}}
$$
(3)

Коэффициенты прохождения, определяющие комплексные амплитуды волн во второй среде, для обеих поляризаций связаны с коэффициентами отражения одинаковыми соотношениями:

$$
T_{\perp,\|} + R_{\perp,\|} = 1 \tag{4}
$$

Анализ приведенных выше соотношений показывает, что при угле падения  $\Theta = \Theta_{\text{Ep}}$ , который удовлетворяет соотношению:

$$
tg\Theta_{\text{Ep}} = \frac{1}{n_{12}}\tag{5}
$$

числитель выражения (3) обращается в ноль, что соответствует полному прохождению волны с параллельной поляризацией во вторую среду без отражения от границы раздела. Для волны с нормальной поляризацией при этом угле падения коэффициент отражения отличен от нуля. Более того, для сред, коэффициенты преломления которых отличаются незначительно, величина R близка к нулю. Это обстоятельство позволяет использовать описанное явление для разделения волн с ортогональной поляризацией - нормально поляризованная волна при падении под углом Брюстера имеет значительный коэффициент отражения от границы раздела, а параллельно поляризованная проходит через границу раздела. Подобный способ применяется в частности в газовых лазерах.

Следующее явление, наблюдаемое на границе раздела двух диэлектрических сред - явление полного внутреннего отражения имеет важное практическое значение для всех устройств, используемых в системах оптической связи. Именно благодаря ему обеспечивается возможность распространения волн оптического диапазона в различных направляющих системах - световодах, на базе которых не только осуществляется передача оптических

сигналов на большие расстояния, но и разрабатываются различные функциональные устройства, обеспечивающие модуляцию  $\overline{M}$ демодуляцию, коммутацию каналов и другие важные операции.

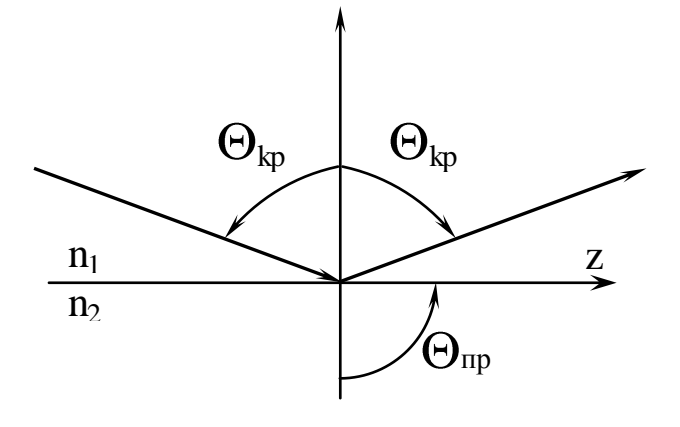

Рис. 3

Анализ выражений (2), (3) показывает, что если волна падает из среды с большим коэффициентом преломления  $(n_1 > n_2)$ , то при достижении угла падения критического значения  $\Theta = \Theta_{\text{kp}}$  величина коэффициентов отражения для волн с обеими поляризациями становится равным единице. Значение критического угла определяется следующим выражением:

$$
\sin\Theta_{\rm kp} = \frac{1}{n_{12}}\tag{6}
$$

Легко понять, что при значении  $\Theta = \Theta_{\kappa p}$ , угол преломления становится равным  $\Theta_{\text{np}} = \pi/2$  (рис. 3.), то есть преломленная волна распространяется вдоль границы раздела.

Если  $\Theta \leq \Theta_{\kappa p} \leq \pi/2$ , то все составляющие электромагнитного поля во второй среде экспоненциально убывают при удалении от границы раздела. Для примера на рис. 4. показан закон изменения единственной проекции вектора напряженности электрического поля  $E_y$  в сечениях  $Z =$ const и

 $X = const.$ 

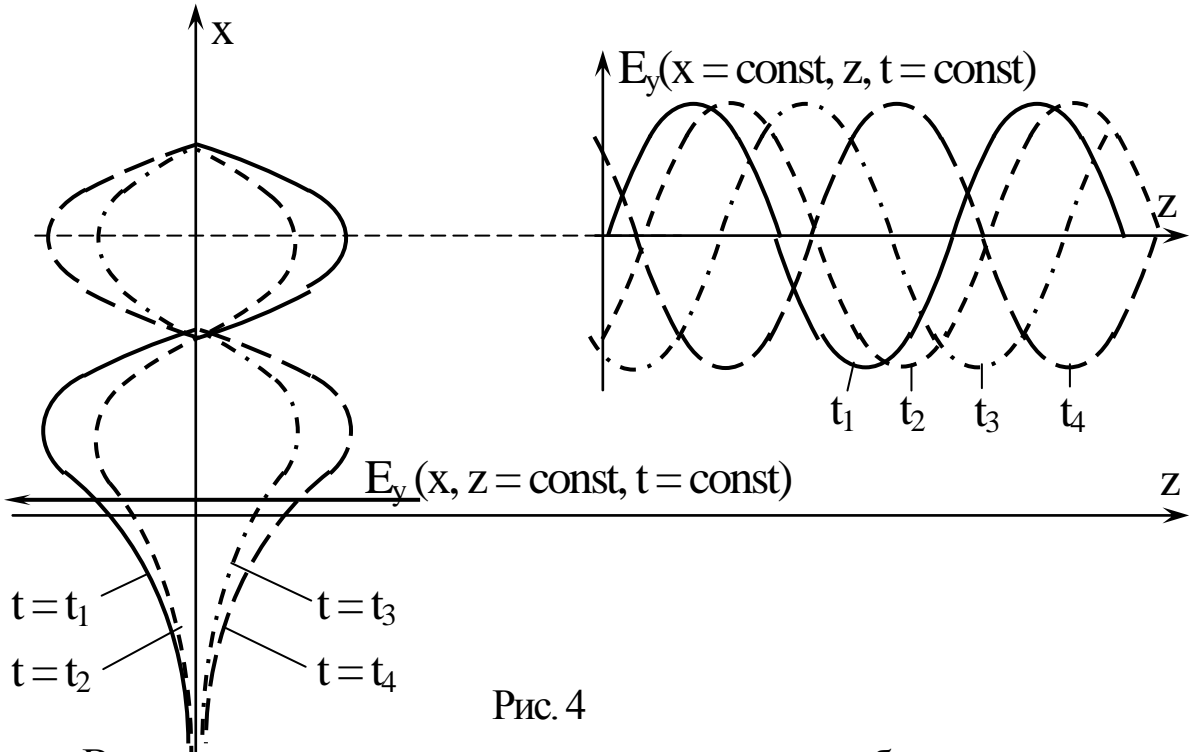

Видно, что вдоль границы раздела наблюдается единый волновой процесс - распространяется электромагнитная, плоская, неоднородная волна (все ее составляющие меняются HO  $\overline{B}$ направлению распространения). плоскости, перпендикулярной Это и является основанием для образования направляющей системы путем введения, например дополнительной границы раздела, параллельной первой (рис 5.). На ней также выполняются условия полного внутреннего отражения и в результате между этими двумя границами распространяется зигзагообразная волна.

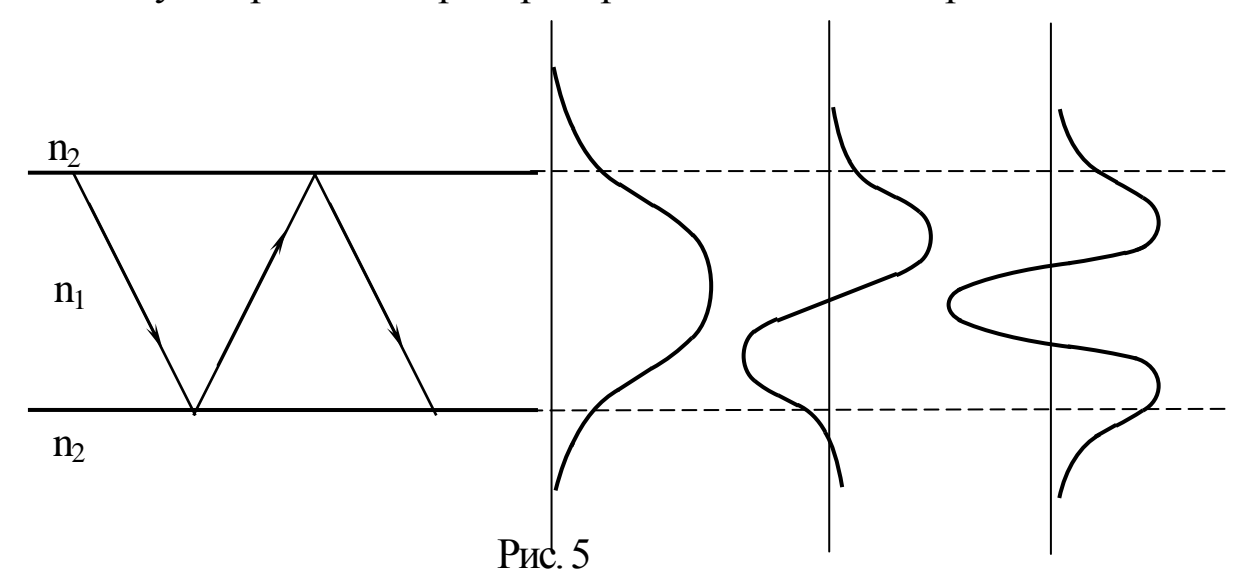

коэффициенты Следует учесть, **ЧТО** отражения при выполнении условия полного внутреннего отражения являются комплексными числами вида:

$$
R_{\perp, \|} = \frac{a + ib}{a - ib} = \exp(\phi_{\perp, \|}).
$$
 (7)

Видно, что их модуль равен единице. Это соответствует полному отражению падающей волны от границы раздела, причем отраженная волна получает фазовый сдвиг фонды зависящий от величины угла падения. Физическая модель такого процесса предполагает отражение волны не от реальной границы раздела, расположенной в плоскости X=0, а от фиктивной, расположенной во второй среде на расстоянии d от реальной границы (рис 6.). Данная модель процесса адекватно описывает все процессы, происходящие на границе раздела - наличие электромагнитного поля во второй среде, несмотря на полное отражение от границы падающей волны, фазовый сдвиг, возникающий при отражении и зависимость его от угла падения. Но строгого обоснования ее в рамках приведенных выше выражений получить не удается.

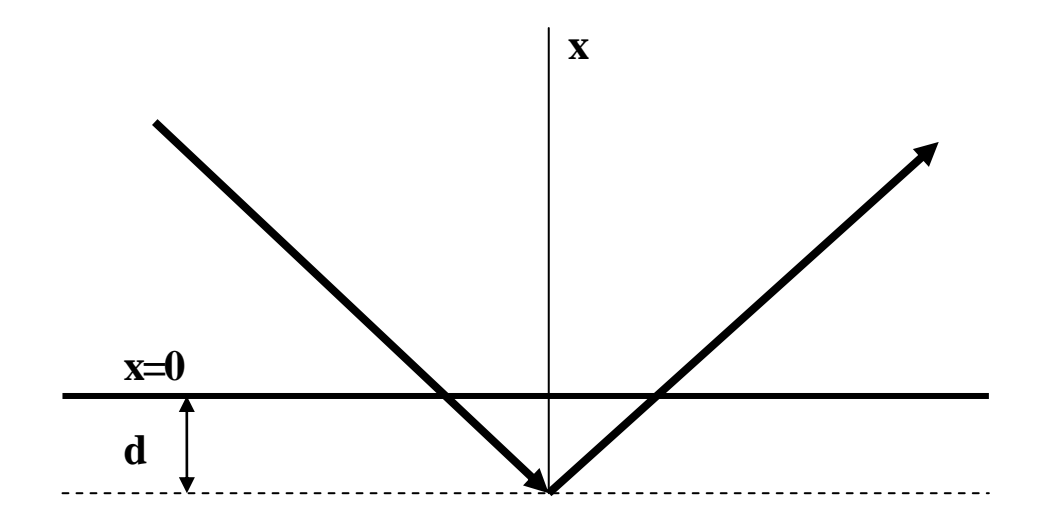

 $P$ ис. 6

Если предположить, что падающая волна заменена лучем от лазерного источника света, поперечное сечение которого составляет доли миллиметра, то в результате отражения от фиктивной границы, следы от падающей и отраженной волн на реальной границе раздела не должны совпадать (рис.6.). Такой сдвиг наблюдается и в реальном эксперименте.

## 3. Описание лабораторной установки

Функциональная схема установки приведена на рис.7. Она включает в себя источник света 1, в качестве которого используется полупроводниковый лазерный диод ЛД с блоком питания 2. Они соединены между собой с помощью соединительного шнура 3.

Лазер укреплен в юстировочном устройстве 4, позволяющем изменять направление распространения лазерного луча в вертикальной и горизонтальной плоскости, что обеспечивает простоту настройки всего макета в целом. На торце лазера в специальной оправке размещен поляризатор 5, вращение которого вокруг оси позволяет менять направление поляризации лазерного излучения.

Юстировочное устройство жестко связано с предметным столом 6, на котором размещается исследуемая призма 7. Узел крепления призмы обеспечивает возможность ее перемещения в продольном направлении и вращения вокруг оси, проходящей через центр стола, независимо от него.

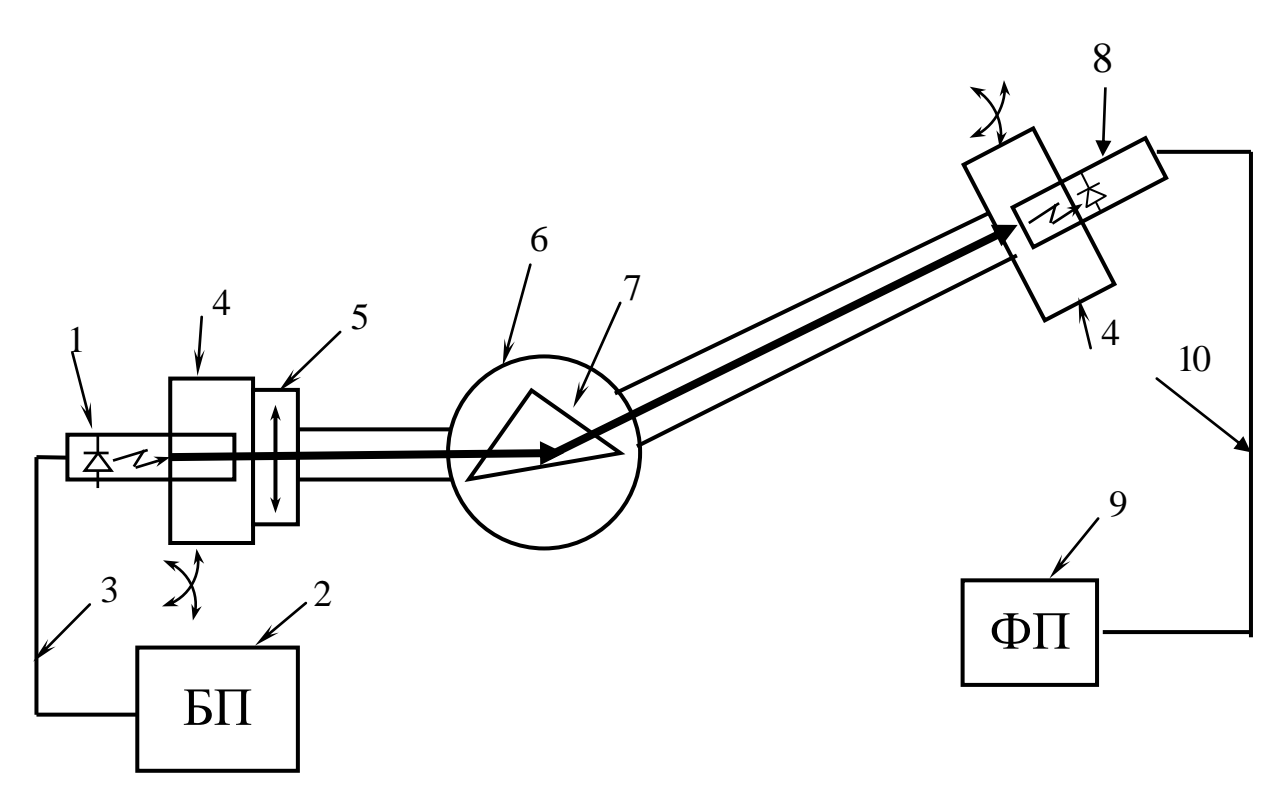

Рис. 7

Предметный столик также может вращаться вокруг своей оси. Его поворот может осуществляться вручную и с помощью двух микрометрических винтов, расположенных с двух противоположных сторон. Ход каждого винта обеспечивает поворот столика на угол 5 градусов. Один оборот винта соответствует повороту столика на 1 градус. Для отсчета угла на боковую поверхность столика нанесена отсчетная угловая шкала с ценой деления 1 градус, а на микрометрические винты нанесены шкалы, позволяющие проводить отсчет десятых долей градуса.

Установка начального отсчета угла, соответствующего нормальному падению лазерного луча на боковую грань призмы, производится по совпадению следа отраженного от нее луча с отверстием поляризатора 5.

Лазерный луч через поляризатор 5 падает на боковую грань призмы 7. Поскольку явление полного внутреннего отражения наблюдается при падении волны на границу раздела со средой с меньшим коэффициентом преломления, в качестве такой границы выбрано основание призмы. Падающий луч от лазера падает на боковую грань призмы (рис. 8.) под углом φ. При этом происходит его частичное отражение.

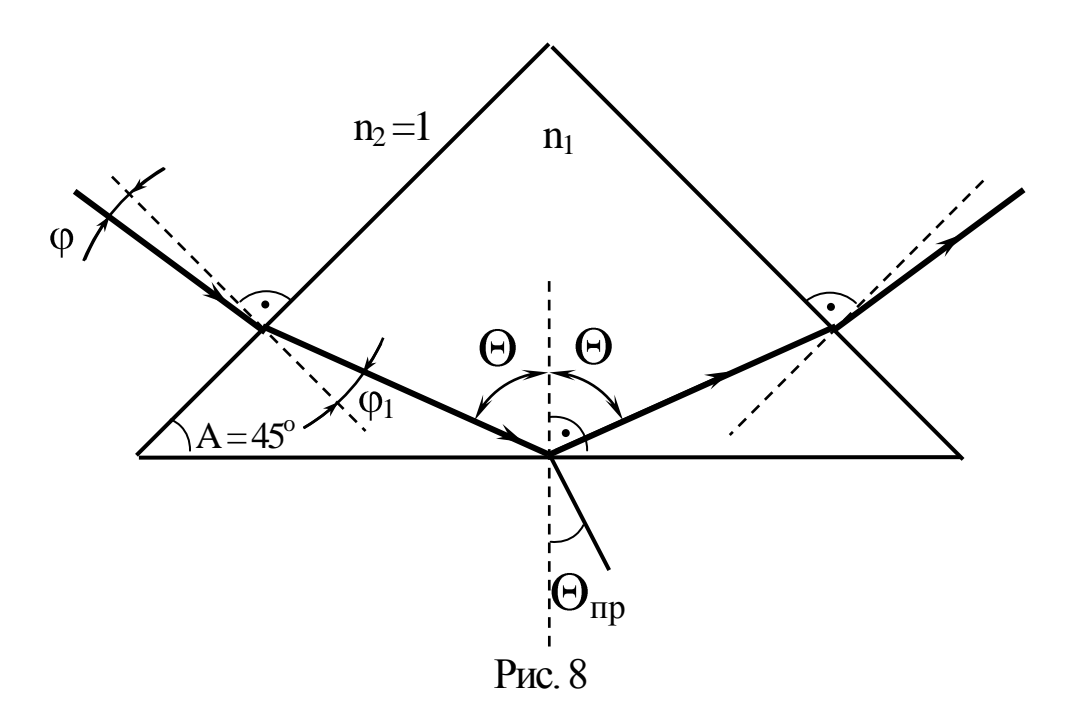

Преломленный луч проникает в материал призмы с коэффициентом преломления  $n_1 \geq 1$  и распространяется в нем под углом  $\varphi_1$ :

$$
\varphi_1 = \arcsin (\sin \varphi / n_1).
$$

Далее преломленный луч под углом  $\theta$  падает на основание призмы, представляющее собой границу раздела с воздухом (n<sub>2</sub> = 1). На этой границе и анализируются описанные выше явления. Для измерений используются две призмы, отличающиеся значениями коэффициента преломления.

Для количественного измерения значений коэффициента отражения используется фотодиод 8, который укреплен в юстировочном устройстве 4, позволяющем изменять его угловое положение в вертикальной и горизонтальной плоскости.

Ток фотодиода, пропорциональный оптической мощности, попадающей на его чувствительную площадку, усиливается фотоприемником 9 и отображается на цифровом табло, расположенном на его лицевой панели.

Фотодиод и фотоприемник соединяются с помощью шнура 10.

На рис.9 показана лицевая панель блока питания ЛД – «БЛОК ПИТАНИЯ ИЗЛУЧАТЕЛЯ». Он подключается к нему с помощью соединительного шнура с разъемом РС4-ТВ. Блочная часть разъема находится на лицевой панели и снабжена надписью **«**ОПТИЧЕСКИЙ ВЫХОД».

Блок предусматривает возможность:

- регулировки тока накачки с помощью потенциометра ручка которого выведена на лицевую панель. Изменение тока накачки позволяет изменять мощность излучения лазерного диода;

- переключение пределов изменения тока накачки (5, 50 мА) с помощью кнопочного переключателя;

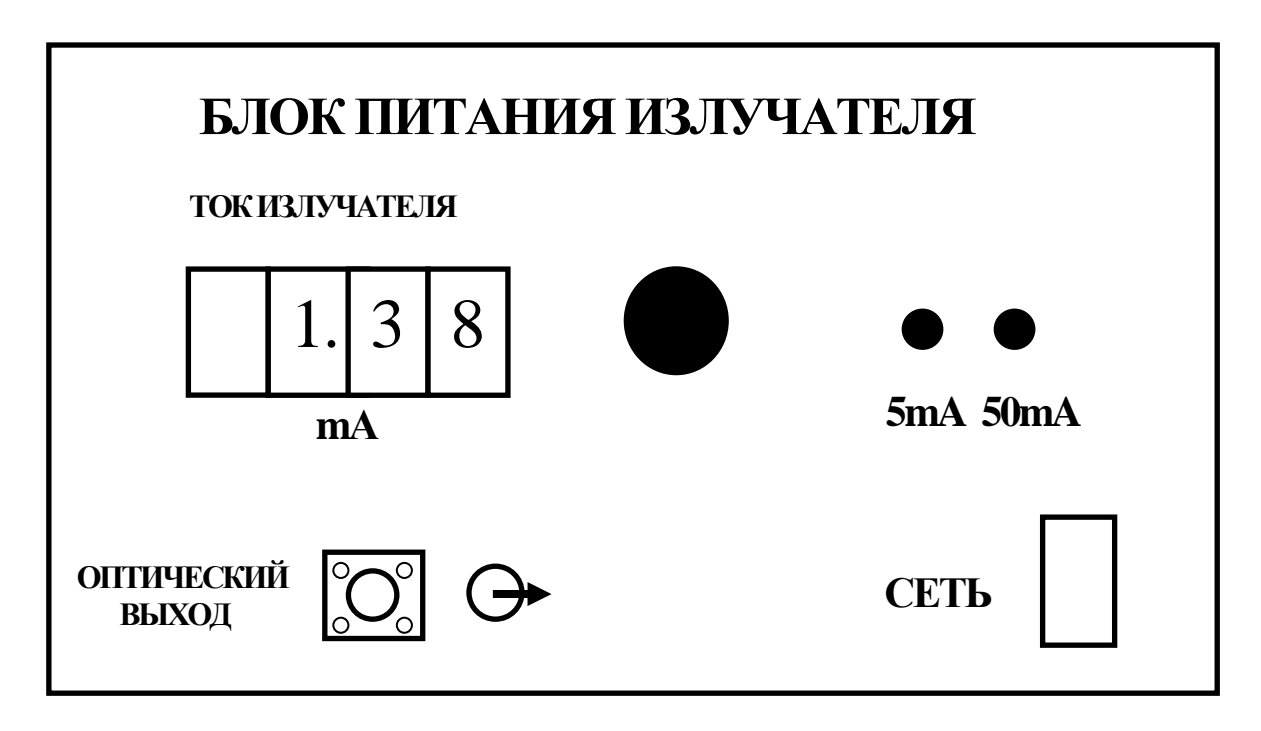

Рис. 9

- регистрации тока накачки с помощью цифрового индикатора **«**ТОК ИЗЛУЧАТЕЛЯ».

Питание БПИ осуществляется от сети 220v / 50Hz. Включение блока осуществляется тумблером с подсветкой **«**СЕТЬ» на лицевой панели.

На рис. 10 показана лицевая панель блока ФП. Фотодиод подключается к нему с помощью шнура питания с разъемом РС4- ТВ. Блочная часть разъема находится на лицевой панели и снабжена надписью **«**ОПТИЧЕСКИЙ ВХОД**»**.

Блок предусматривает возможность переключения пределов измерения оптической мощности. Для этого на лицевой панели имеется кнопочный переключатель **«**ЧУВСТВИТЕЛЬНОСТЬ**»**. Нажатие кнопок **«**0,001; 0,01; 0,1; 1**»** на лицевой панели приводит к изменению коэффициента усиления фототока.

Для контроля оптической мощности на лицевой панели ФП имеется цифровой индикатор **«**ОПТИЧЕСКАЯ МОЩНОСТЬ, ОТН. ЕД.». Оптическое излучение, попадающее на чувствительную площадку фотодиода, вызывает изменение тока (фототока), протекающего через его *pn* переход. Фототок прямо пропорционален значению оптической мощности на чувствительной площадке фотодиода. Поэтому показания цифрового индикатора пропорциональны этой мощности, но не равны ей. Измерение с помощью фотоприемника осуществляется в относительных единицах.

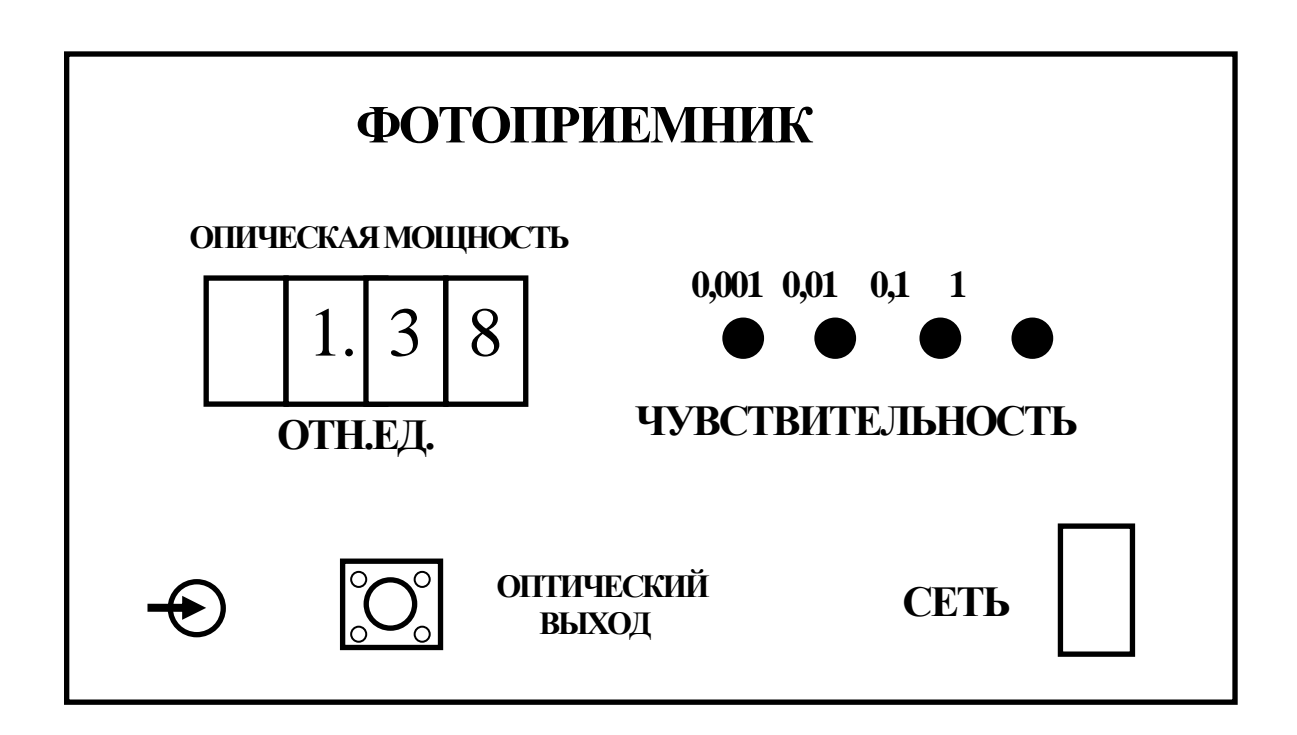

### Рис. 10

На рис.11 приведен эскиз поворотного устройства для вращения исследуемой призмы 1. Она размещена на предметном столе 2. Ее положение фиксируется струбциной 3. Входящие в состав струбцины винты 4 позволяют перемещать призму вдоль предметного стола. 2.

Предметный стол может вращаться вокруг вертикальной оси. С этой же осью связаны две направляющие 6, которые могут вращаться вокруг вертикальной оси. На торцах направляющих крепятся юстировочные устройства 7. Весь узел расположен на основании 5.

В юстировочных устройствах 7 крепятся фиксаторы фотодиода 8 и полупроводникового лазерного диода 9. На торце последнего размещен поляризатор с диафрагмой 10. Вращение поляризатора 10 вокруг горизонтальной оси меняет поляризацию лазерного излучения и его интенсивность.

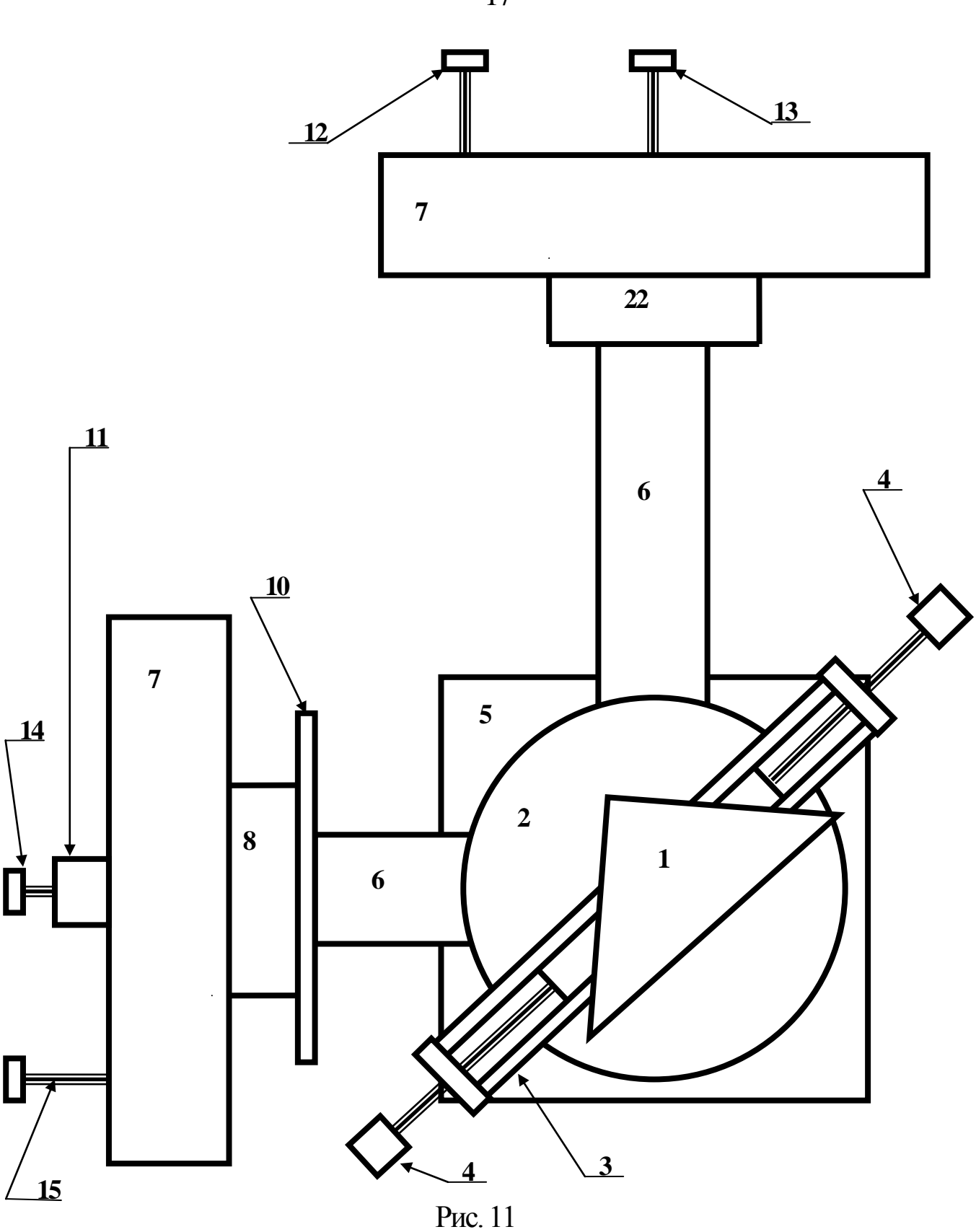

Регулировочные винты 12, 13 и 14, 15 служат для изменения углового положения фотодиода и лазера в вертикальной и горизонтальной плоскости, соответственно.

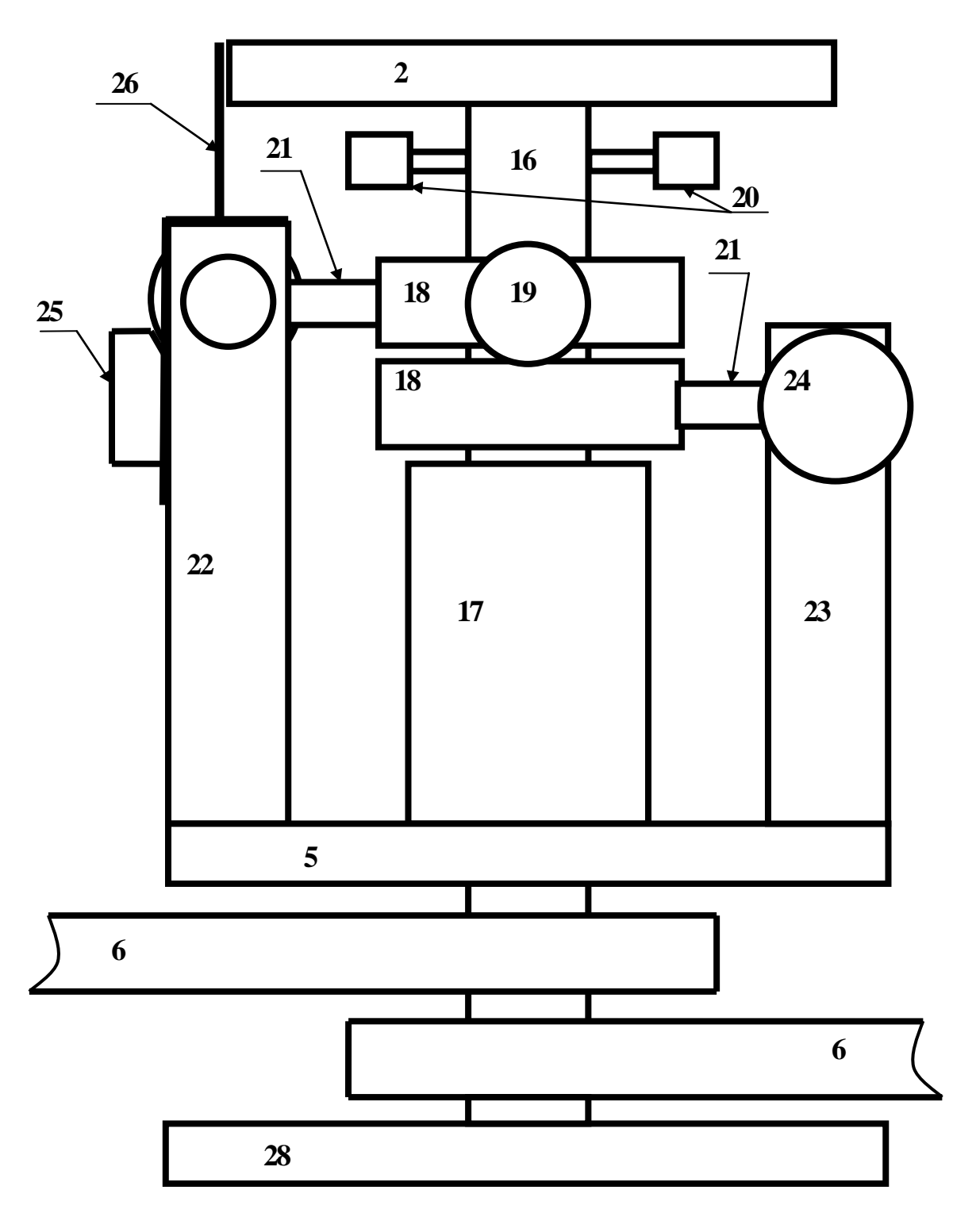

Рис. 12

На рис. 12 (вид сбоку) и 13 (вид сверху без предметного стола) показана кинематическая схема поворотного устройства.

На основании 5 установлена обойма 17, в которой вращается ось 16. Между осью и внутренней поверхностью обоймы имеется фторопластовая втулка, выполняющая роль подшипника трения.

На оси 16 расположены два кольца 18 с фиксирующими винтами 19. На рис. 12 показан торец фиксирующего винта верхнего кольца. Фиксирующий винт нижнего кольца расположен с противоположной стороны. В кольца 18 ввернуты штанги 21.

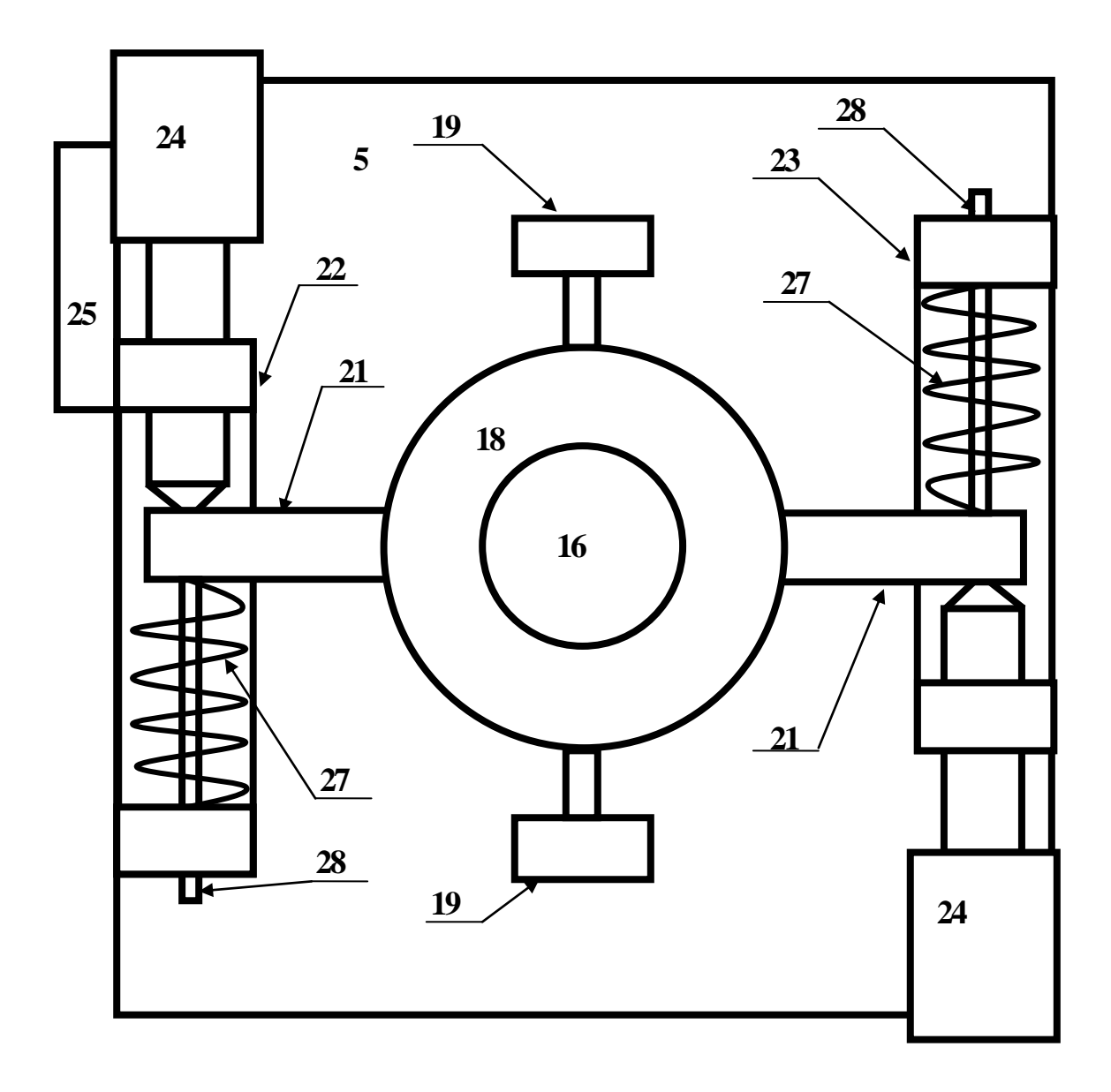

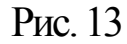

На основании 5 размещены две стойки 22, 23, имеющие различную высоту. В верхней их части имеется выемка, в которую входят штанги 21. В верхнюю часть стоек 22, 23 ввернуты винты 24, заостренные торцы которых опираются на штанги 21.

На противоположных сторонах штанг установлены пружины 27 с направляющими 28. Направляющие 28 проходят сквозь отверстия в стойках 22, 23, а пружины 27 опираются на их выступы (рис.13.).

Винты 24 перемещаются по резьбе в стойках 22, 23 и толкают штанги 21. Если соответствующее кольцо 18 зафиксировано на оси 16 с помощью винта 19, то перемещение винта 24 приводит к повороту фланца вокруг оси. Размеры элементов подобраны таким образом, что оборот винта 24 на  $360^0$  приводит к повороту фланца на  $1^0$ .

Пружины 27 с направляющими 28, расположенные с противоположной относительно винта 24 стороны штанги 21, обеспечивают возвращение кольца со штангой в исходное положение при выворачивании микрометрического винта.

Поворот оси 16 с установленным на ней предметным столом 2 и исследуемой призмой 1 в штативе 3 (рис.11. – 13.) с помощью винтов 24 осуществляется следующим образом.

1. Ослабить оба фиксирующих винта 19.

2. Установить винты 24 в среднее положение.

3. С помощью винта 19 зафиксировать только одно кольцо. Второй винт 19 должен остаться ослабленным.

4. Вворачивая или выворачивая винт 24 по резъбе в стойке 22, 23 осуществлять вращение оси 16. Поворот оси с помощью одного винта не должен превышать  $7^0$ .

При достижении предельного значения угла поворота необходимо выполнить следующие действия.

1. С помощью винта 19 зафиксировать второе кольцо на оси фланца.

2. Ослабить винт 19 первого кольца.

3. Установить винт 24 первого кольца в среднее положение.

4. Продолжить вращение оси 16 с помощью второго винта 24 второго кольца.

Отсчет угла при этом производится по угловой шкале на боковой поверхности предметного стола 2 с помощью визира 26 (единицы градусов) и шкале на боковой поверхности микрометрического винта (десятые доли градуса). Визиром в этом случае является плоскость 25 с нанесенной на ее поверхность шкалой.

Поворот оси 16 с установленным на ней предметным столом 2 и исследуемой призмой 1 в штативе 3 может осуществляться без применения винтов 24. При этом оба фиксирующих винта 19 должны быть ослаблены. Отсчет угла производится по шкале на боковой поверхности фланца.

Фотодиод и полупроводниковый лазер крепятся в однотипных юстировочных устройствах (4 на рис. 7, 7 на рис. 11.). Эскиз такого устройства приведен на рис. 14.

Основой его является обойма 1, внутри которой крепятся два кольца 2 и 3. Крепление осуществляется с помощью упоров 4 и 5. Они образуют две взаимноперпендикулярных оси. Вокруг этих осей соответствующее кольцо может вращаться.

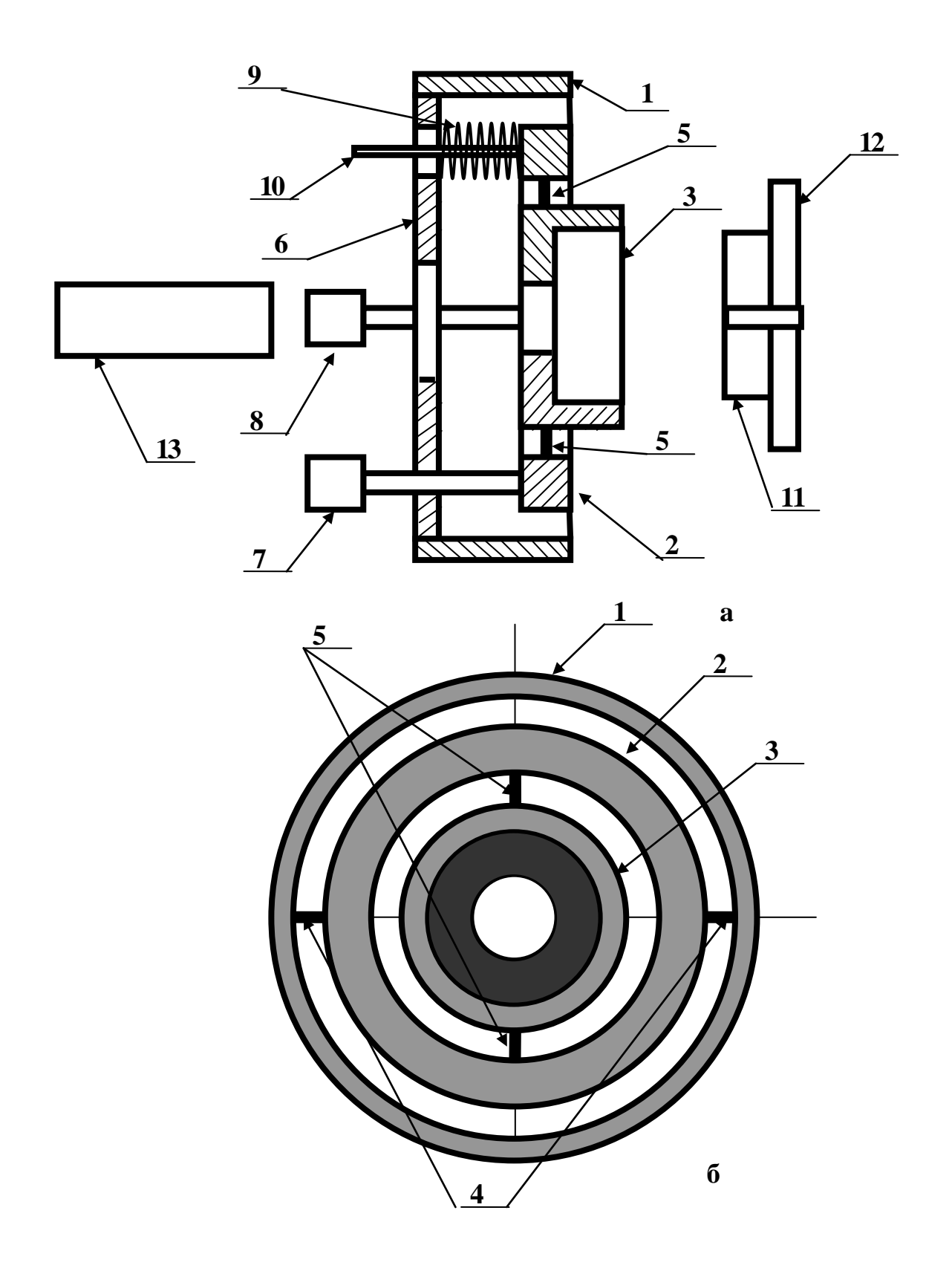

Рис. 14

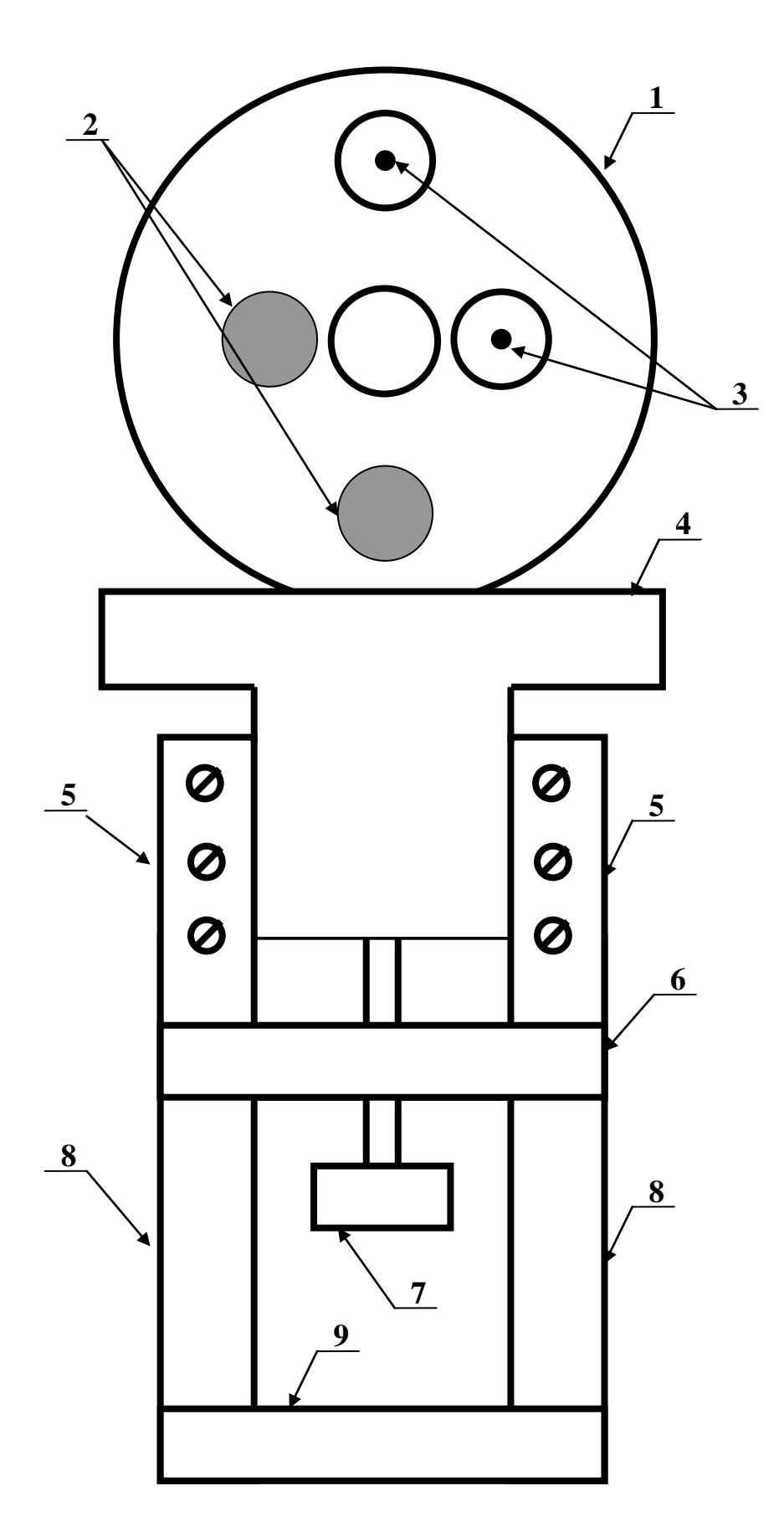

С противоположной относительно колец стороны обоймы

1 закреплена круглая пластина 6 с двумя резьбовыми и двумя простыми отверстиями. По резьбе в пластину 6 ввернуты два регулировочных винта 7 и 8 (12,13 и 14, 15 на рис.11). С их помощью осуществляется вращение колец 2 и 3.

Торцы винтов 7 и 8 упираются в кольца 2 и 3, соответственно. С противоположной стороны колец установлены упорные пружины 9 с направляющими 10. Вворачивание или выворачивание регулировочных винтов приводит к повороту кольца. Упорные пружины фиксируют его положение.

Корпус фотодиода или полупроводникового лазера 13 вворачивается по резьбе в кольцо 3. С противоположной стороны в кольцо 3 может быть установлен поляризатор. Он состоит из двух цилиндров 11, 12, скрепленных между собой. Между ними зажимается поляризационная пленка. Диаметр кольца 11 совпадает с внутренним диаметром кольца 3.

Юстировочные устройства устанавливаются на направляющих 6 (рис.11). Предусмотрена возможность регулировки высоты их расположения. Конструкция узла, обеспечивающего регулировку высоты, поясняется рис. 15.

На рис. 15. показано одно из юстировочных устройств 1 с регулировочными винтами 2 и направляющими пружин 3. Оно установлено на подвижном основании 4, которое может перемещаться в вертикальном направлении в фигурной плате 5.

Вертикальное перемещение юстировочного устройства достигается путем перемещения по резьбе винта 7 в гайке 6. Гайка крепится к нижней части фигурной платы 5.

Направляющие 4 закреплены винтами на двух треугольных опорах 8. Последние, в свою очередь, связаны с направляющей 9 (6 на рис. 11, 12).

4. Порядок выполнения работы

1. При необходимости установите поляризатор в юстировочное устройство лазерного диода (рис.14).

2. Установите органы управления БПИ в следующее положение:

- ручку потенциометра регулировки тока накачки на лицевой панели БПИ (рис. 2) в крайнее положение против часовой стрелки;

- кнопочный переключатель пределов изменения тока накачки – в положение 50 мА;

- проверьте и при необходимости установите подключение соединительного шнура полупроводникового лазера с разъемом «оптический выход» на лицевой панели «блока питания излучателя». Соединение осуществляется с помощью разъема РС 4 ТВ;

- включите тумблер «сеть». При этом загорается его подсветка;

- вращая ручку потенциометра регулировки тока накачки по часовой стрелке, установите его значение равным 10 mA. При этом возникает генерация оптического излучения лазерным диодом.

3. Установите органы управления блока «Фотоприемник» в следующее положение:

- кнопочный переключатель «Чувствительность» в положение 1 (минимальная чувствительность);

- проверьте и при необходимости установите подключение соединительного шнура фотодиода с разъемом «оптический вход» на лицевой панели «фотоприемника». Соединение осуществляется с помощью разъема РС 4 ТВ;

- включите тумблер «сеть». При этом загорается его подсветка.

4. Проведите измерение коэффициента поляризации источника света. Для этого выполните следующие операции.

4.1. Поверните юстировочное устройство с фотодиодом вокруг оси предметного столика так, чтобы луч от лазера попадал на него. Используя регулировочные винты, с помощью которых меняется угловое положение лазера и фотодиода, добейтесь максимальных показаний цифрового индикатора «оптическая мощность» на лицевой панели фотоприемника. Регулировку высоты лазера и фотодиода с помощью винтов 7 на рис. 15 следует производить только в крайнем случае по указанию преподавателя.

4.2. Поворачивая поляризатор на торце лазерного диода вокруг его оси, установить его в положение, соответствующее максимальным показаниям на цифровом индикаторе «оптическая мощность» на лицевой панели фотоприемника.

4.3. По шкале на внутренней поверхности большего цилиндра поляризатора (12 на рис. 14) зафиксировать значение угла  $\phi_{\text{max}}$  и соответствующее этому углу показание Р<sub>max</sub> цифрового индикатора «оптическая мощность» на лицевой панели фотоприемника. Занести эти значения в таблицу 1.

4.4. Поворачивая поляризатор на торце лазера вокруг его оси, снять зависимость оптической мощности (в относительных единицах) от угла поворота поляризатора. Данные измерений занести в таблицу 1.

Таблица 1.

Измерение коэффициента поляризации источника

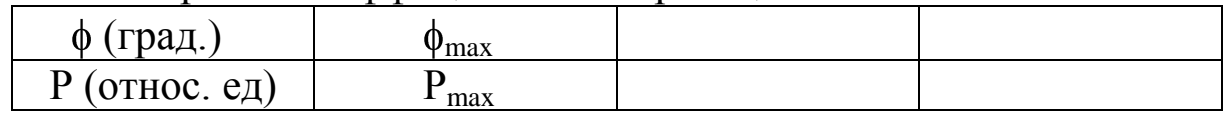

Угол ф менять от  $\phi_{\text{max}}$  до  $\phi_{\text{max}}$  + 360<sup>0</sup>. При этом оптическая мощность обязательно достигнет максимального и минимального значения  $(P_{\text{max}} \times P_{\text{min}})$ . Необходимо точно отметить эти значения, необходимые для вычисления коэффициента поляризации.

4.5. Вычислить коэффициент поляризации по формуле;

 $K = (P_{\text{max}} - P_{\text{min}}) / (P_{\text{max}} + P_{\text{min}}).$ 

Построить график зависимости оптической мощности в относительных единицах от угла поворота поляризатора.

5. Установите призму в положение, соответствующее нормальному углу падения луча лазера на ее боковую грань. В дальнейших экспериментах этот угол принимается за нулевой отсчет. Для этого выполните следующие операции.

5.1. Вращая винты 24 и предметный стол 2 (рис. 12, 13), установите по соответствующим шкалам отсчет 0 градусов, 0 минут.

5.2. Установите на поворотный столик призму. При этом образуются лучи, схема прохождения которых показана на рис. 8:

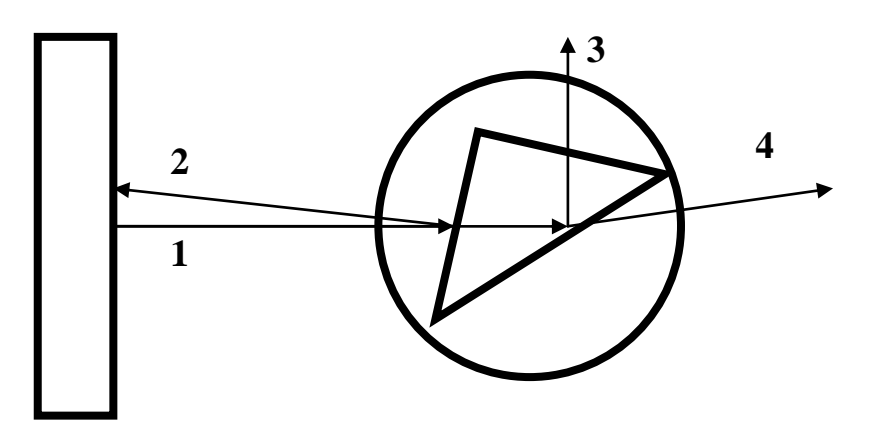

Рис. 16

-падающий 1;

-отраженный от передней грани 2;

-отраженный от основания 3;

-преломленный основанием 4.

5.3. Отметьте положение луча 2, отраженного от передней грани и, вращая призму вокруг оси, совместите его след с отверстием диафрагмы поляризатора. Более точное совмещение осуществляется с помощью двух регулировочных винтов юстировочного устройства, которые меняют его угловое положение. При необходимости повторите все регулировки до тех пор, пока не будет обеспечена равномерная и одинаковая засветка отверстия диафрагмы отраженным от боковой грани лучом лазера. Таким образом призма установлена в положение, соответствующее нормальному углу падения луча лазера на ее боковую грань. При выполнении дальнейших операций ее положение относительно предметного столика не должно изменяться.

6. Определите значение угла Брюстера. Для параллельной поляризации, как указано в теоретическом разделе данного описания, наблюдается эффект полного прохождения через

границу раздела при падении волны под углом Брюстера  $\Theta_{\text{Fp}}$ . В эксперименте должно наблюдаться отсутствие отраженной от основания волны 3 (рис. 1.16). Для определения угла Брюстера выполните следующие операции.

6.1. Снимите поляризатор с торца оправки лазерного диода (рис.14).

6.2. Вращая ручку потенциометра регулировки тока накачки на лицевой панели «Блока питания излучателя» по часовой стрелке, установите его значение равным 40 mA. При этом поляризация излучения лазерного диода близка к линейной, а мощность излучения – к максимально возможной.

6.3. Лазерный диод установлен в капролоновой оправке (13 на рис.14). На ее торце имеется резьба, по которой оправка ввинчивается в кольцо 3 юститровочного устройства. Вращение оправки 13 вокруг горизонтальной оси меняет направление поляризации лазерного диода. Изначально поляризация оптической волны произвольна и не соответствует требуемой. Вручную, не используя два микрометрических винта, вращайте предметный столик с установленной на него призмой вокруг вертикальной оси. При этом изменяется угол падения лазерного луча, как на ее боковую грань, так и на основание. Меняется и направление распространения отраженной и преломленной волн (3 и 4 на рис.16).

6.4. При изменении угла поворота призмы найдите на экране, расположенном за призмой, следы отраженного от основания и прошедшего лучей. Конструкция установки позволяет наблюдать их визуально.

6.5. Вращая предметный столик с призмой необходимо установить его в положение, соответствующее минимальной интенсивности отраженного луча – его след на экране имеет минимальную яркость.

6.6. Отметив по шкале предметного столика примерное значение угла поворота далее следует вращать оправку лазерного диода вокруг горизонтальной оси в небольших пределах, так, чтобы яркость отраженного луча уменьшалась. При этом яркость прошедшего сквозь границу раздела луча практически остается неизменной.

6.7. Попеременно вращая предметный столик и оправку с лазерным диодом, методом последовательных приближений добейтесь минимальной яркости отраженного луча. При этом о правильности проводимых регулировок свидетельствует возрастание яркости следа отраженного луча при изменении угла падения, как в сторону его увеличения, так и в сторону уменьшения.

6.8. Для более точной установки поляризации падающей волны необходимо использовать фотоприемник. Поверните предметный столик с призмой так, чтобы яркость следа отраженного от границы раздела луча была бы заметна визуально.

6.9. Установите юстировочное устройство с фотодиодом в положение, позволяющее фиксировать интенсивность луча, отраженного от основания. При необходимости проведите юстировку положения фотоприемника, добиваясь при каждом фиксированном положении призмы максимальных показаний на цифровом индикаторе «оптическая мощность» на лицевой панели фотоприемника. При необходимости используйте переключатель чувствительности фотоприемника.

6.10. Установите предметный столик так, чтобы при совпадении одного из делений его угловой шкалы с отсчетным визиром фотоприемник фиксировал отличное от минимальной значение интенсивности отраженной волны.

6.11. Поворачивая предметный столик с призмой с помощью микрометрических винтов добейтесь минимальных показаний прибора, измеряющего оптическую мощность. В этом положении попытайтесь дополнительно уменьшить показания стрелочного прибора за счет вращения вокруг своей оси оправки с лазерным диодом.

6.12. После выполнения всех операций зафиксируйте значение угла поворота призмы. Они и определяет угол Брюстера. Положение оправки с лазерным диодом соответствует параллельной поляризации падающей волны.

7. Исследуйте зависимость коэффициента отражения и пропускания от угла падения на границу раздела «основание призмы – воздух» для параллельной поляризации. Для этого выполните следующие операции.

7.1. Установите поляризатор на торец оправки лазерного диода (рис.14).

7.2. Установите предметный столик в положение, соответствующее нормальному падению луча на переднюю боковую грань призмы. При этом отсчет угла должен соответствовать 0 градусов по шкале предметного столика и 0 минут по шкалам микрометрических винтов. При необходимости повторите установку нулевого отсчета в соответствии с пунктом 4.

7.3. Установите юстировочное устройство с фотодиодом в положение, позволяющее фиксировать интенсивность луча, отраженного от основания. При необходимости проведите юстировку положения фотоприемника, добиваясь максимальных показаний на цифровом индикаторе «оптическая мощность» на лицевой панели фотоприемника. При необходимости используйте переключатель чувствительности фотоприемника.

7.4. Вращая поляризатор вокруг горизонтальной оси, установите его в положение, соответствующее максимальным показаниям на цифровом табло индикатора «оптическая мощность» на лицевой панели фотоприемника.

7.5. По шкале на внутренней поверхности большего цилиндра поляризатора (12 на рис. 14) зафиксируйте значение угла его повороота  $\phi_0$ .

7.6. Изменяйте угловое положение предметного стола с призмой. Вращение осуществляйте с помощью винтов 24 (рис. 12, 13),.

7.7. При каждом фиксированном положении предметного столика установите юстировочное устройство с фотодиодом в положение, позволяющее фиксировать интенсивность луча, отраженного от основания (луч 3 на рис.16). При необходимости проведите юстировку положения фотоприемника, добиваясь при каждом фиксированном положении призмы максимальных показаний цифорового индикатора «оптическая мощность» на лицевой панели фотоприемника. При необходимости используйте переключатель чувствительности фотоприемника. Зафиксируйте текущее значение угла поворота призмы и величину интенсивности отраженного луча в таблице 2.

7.8. Установите юстировочное устройство с фотодиодом в позволяющее фиксировать интенсивность положение. луча. прошедшего через границу раздела «основание призмы - воздух» (преломленный луч 4 на рис.16) и повторив действия пункта 7.7. зафиксируйте величину интенсивности прошедшего луча в таблице  $\overline{2}$ .

7.9. Изменяя угол падения луча на переднюю грань призмы с преподавателем, снимите зависимость указанным шагом прошедшего лучей от угла интенсивности преломленного и поворота призмы. Измерения проводите увеличивая угол до значения угла полного внутреннего отражения  $\phi_{\text{mbo}} + 5$  градусов. Данные измерений занесите в таблицу 2.

Таблица 2.

Зависимость коэффициента отражения и пропускания от угла падения на границу раздела «основание призмы - воздух» для поляризации.

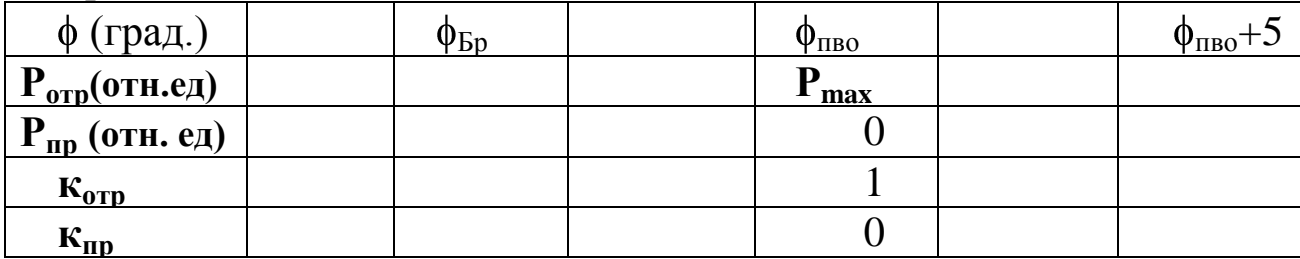

7.10. Используя результаты измерений вычислите модули коэффициентов отражения и пропускания:

$$
\mathbf{K}_{\text{orp}} = \mathbf{P}_{\text{orp}} / \mathbf{P}_{\text{max}};
$$
  

$$
\mathbf{K}_{\text{up}} = \mathbf{P}_{\text{up}} / \mathbf{P}_{\text{max}}
$$

Значение P<sub>max</sub> соответствует углу полного внутреннего отражения.

7.11. Поверните поляризатор на торце оправки лазерного диода вокруг оси на угол 90<sup>0</sup>. При этом интенсивность излучения за поляризатором упадет практически до нуля. Это объясняется тем, что оправка с лазерным диодом была установлена в положение, соответствующее параллельной поляризации, a

поляризатор - в положение, соответствующее нормальной поляризации.

7.12. Поверните оправку лазерного диода вокруг горизонтальной оси на угол  $90^\circ$ . При этом интенсивность излучения за поляризатором возрастет практически до максимального значения. При вращении оправки следует следить за неизменностью угла поворота поляризатора.

7.13. Установите юстировочное устройство с фотодиодом в положение, позволяющее фиксировать интенсивность луча, отраженного от основания. При необходимости проведите юстировку положения фотоприемника, добиваясь максимальных показаний на цифровом индикаторе «оптическая мощность» на лицевой панели фотоприемника. При необходимости используйте переключатель чувствительности фотоприемника.

7.14. Вращая в небольших пределах оправку лазерного диода и следя за неизменностью угла поворота поляризатора, добиться максимальных показаний на цифровом индикаторе «оптическая мощность» на лицевой панели фотоприемника. При этом положение лазерного диода обеспечивает нормальную поляризацию излучения .

7.15. Исследуйте зависимость коэффициента отражения и пропускания от угла падения на границу раздела «основание призмы – воздух» для нормальной поляризации. Для этого повторите действия, предусмотренные пунктами 7.6 -7.10.

Контрольные вопросы

- 1. Дайте определение естественного и поляризованного света?
- 2. Что такое коэффициент поляризации?
- 3. Объясните закон Брюстера?
- 4. Объясните законы отражения и преломления?
- 5. Что такое полное внутреннее отражение?
- 6. Объясните ход зависимости коэффициента отражения от угла падения?
- 7. Объясните ход зависимости коэффициента преломления от угла падения?

## Библиографический список

- 1. Савельев И.В.Курс общей физики. В 5 кн. : Учеб. пособие для втузов /И.В. Савельев. –М.: ООО «Издательство Астрель», 2002.-336 с.: ил.
- 2. Ландсберг Г.С. Оптика. –М. Физматлит. 2006. –848с.
- 3. Волькенштейн В.С. Сборник задач по общему курсу физики. Изд. Доп. И перераб. -СПб.: СпецЛит, 2002. 327 с.
- 4. Чертов А.Г., Воробьев А.А. Задачник по физике: Учеб. пособие для втузов.- 7-е изд., перераб. и доп. -М.: Издательство Физико-математической литературы, 2003.-640 с.
- 5. Стафеев С.К., Боярский К.К., Башнина Г.Л. Основы оптики: Учебное пособие. –СПб.: Питер, 2006. –336 л.
- 6. Фриман Р. Волоконно-оптические системы связи. Техносфера, 2006
- 7. Агравал Г. Нелинейная волоконная оптика: Пер. с англ.-М.: Мир, 1996.- 323 с.